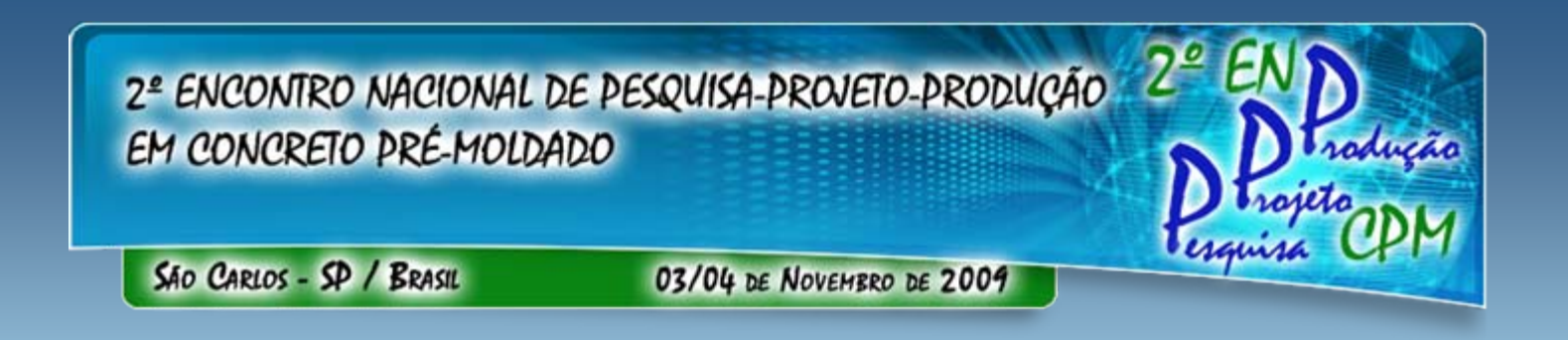

Sistema de apoio à tomada de decisão **(SATD): Otimiza (SATD): Otimiza ção via algoritmos gen ão via algoritmos gen éticos utilizada como ferramenta de apoio ao utilizada como ferramenta de apoio ao desenvolvimento de projetos estruturais desenvolvimento de projetos estruturais**

> **Prof. Augusto T. de Albuquerque (UFC) Prof. Mounir K. El Debs (EESC-USP) Prof. Antônio Macário C. de Melo (UFC)**

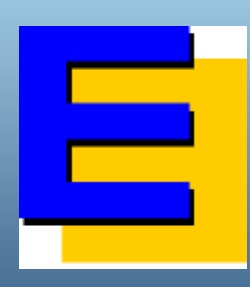

**ASSOCIAÇÃO CEARENSE DE ENGENHARIA ESTRUTURAL**

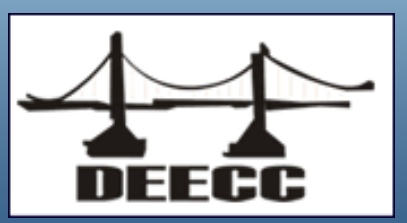

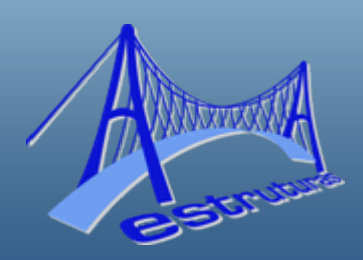

## 1 — Introdução

a) Muitas pesquisas têm lidado com a aplicação de técnicas de otimização ao projeto de estruturas de concreto pré-moldado: **Moduladas**  Padronizadas Feitas em Linha de Produção

Dentre várias técnicas  $\rightarrow$  AG's excelente ferramenta:

 Múltiplas boas soluções Fácil implementação Habilidade em eliminar ótimo local

# 2 – Algoritmos Genético

- a) Método heurístico baseado na Teoria da Evolução;
- b) Indivíduos da população  $\rightarrow$  Potenciais soluções;
- c) Aptidão  $\rightarrow$  Função Objetivo (Custo);
- Penalidades → Verificações Finais e Transitórias;
- e) Melhores indivíduos  $\rightarrow$  Continuam no processo (seleção, cruzamento e mutação).

# AG → Princípio Inovação

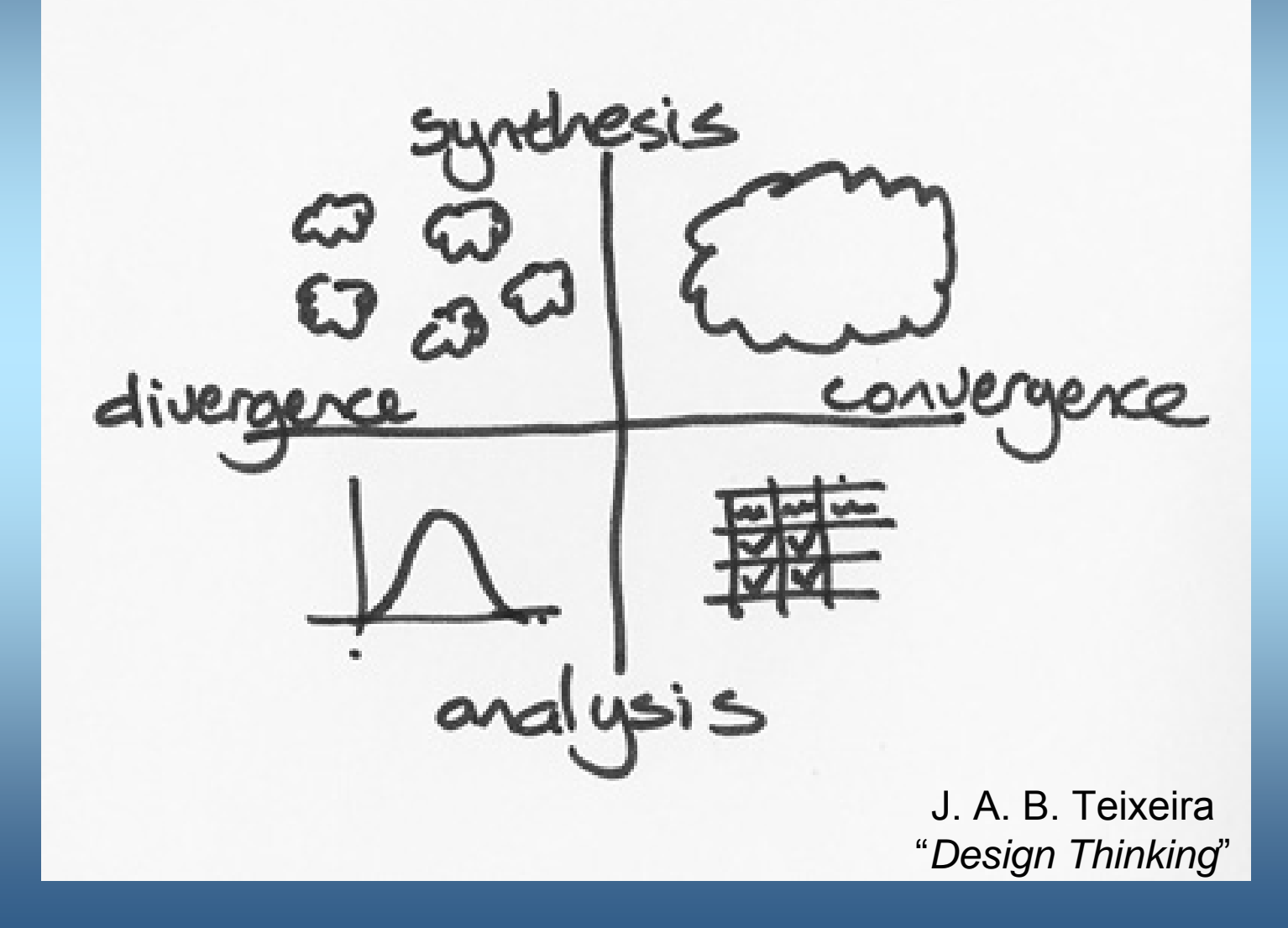

# 3 – Motivação

Processo Tradicional → Análise técnica e econômica de várias alternativas (estudos preliminares):

#### $\times$  Tempo

 $\checkmark$  Dificuldade de apropriar custos (equipe multidisciplinar: projetista, fabricante e montador) 4 – Sistema de Apoio à Tomada de Decisão (SATD)

a) Busca configuração estrutural de edifícios de múltiplos pavimentos com planta retangular, com estrutura de concreto pré-moldado, utilizando-se a técnica dos AG's;

b) Otimização integrada do projeto estrutural  $\rightarrow$ Concepção + Detalhamento + Fabricação + Montagem <sup>→</sup> Relação entre as etapas;

# 4 – SATD (Continuação)

- c) Ferramenta de suporte ao projetista que já contempla as particularidades da indústria para a real apropriação de custos  $\rightarrow$  Comparações baseadas em custos mais representativos;
- d) Paradigma modificação  $\rightarrow$  projeto produzido a partir da combinação de espaço de busca conhecido, por meio de geração aleatória (ALTSHULLER, "Criatividade em problemas de Engenharia");

### 5 – Sistema Estrutural adotado

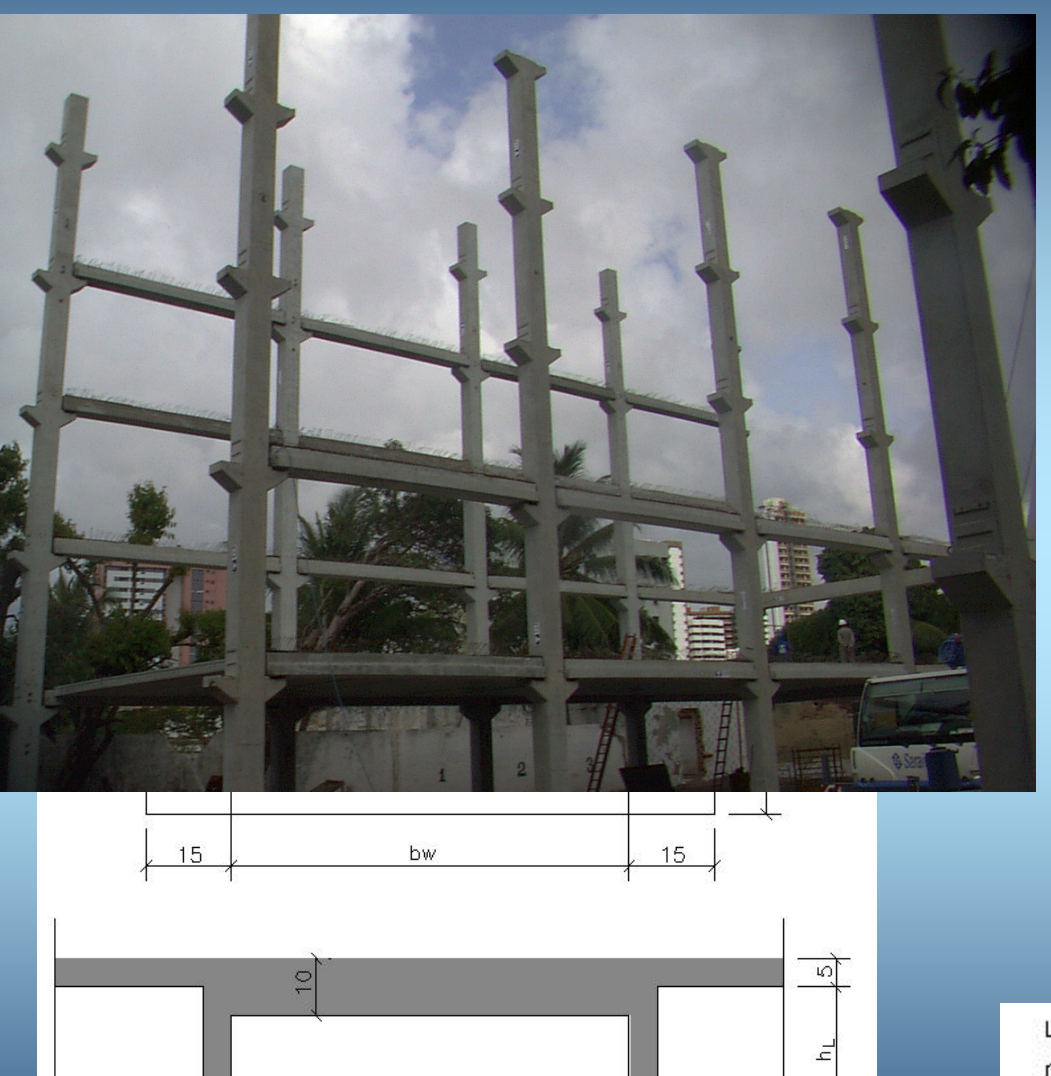

- 1º. ENPPP
- Pesquisa ATLSS
- Levantamento Brasil

Produtos T&A

- Capa de concreto em todo o pavimento;
- $\blacksquare$ Estrutura modulada;
- $\blacksquare$ Independe de escadas e elevadores;
- $\blacksquare$  Instalações independentes do pavimento;
- п ■ Pilares  $\rightarrow$  maneira simplificada;
- Fundações desconsideradas.

LAJE DE 13cm CONSUMO: 0.0880 m3/m

## 6 – Função Custo

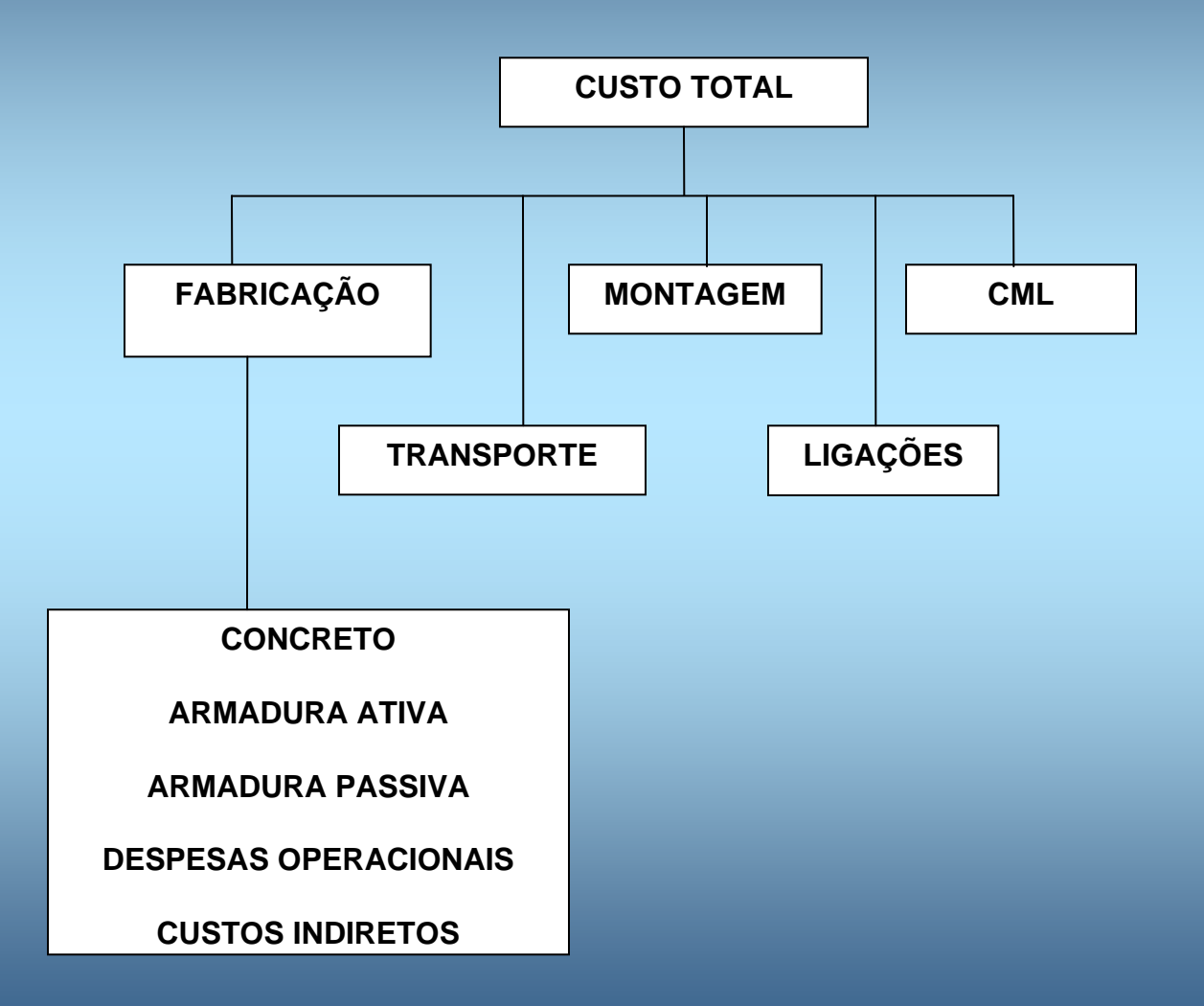

# 7 – Dados Entrada

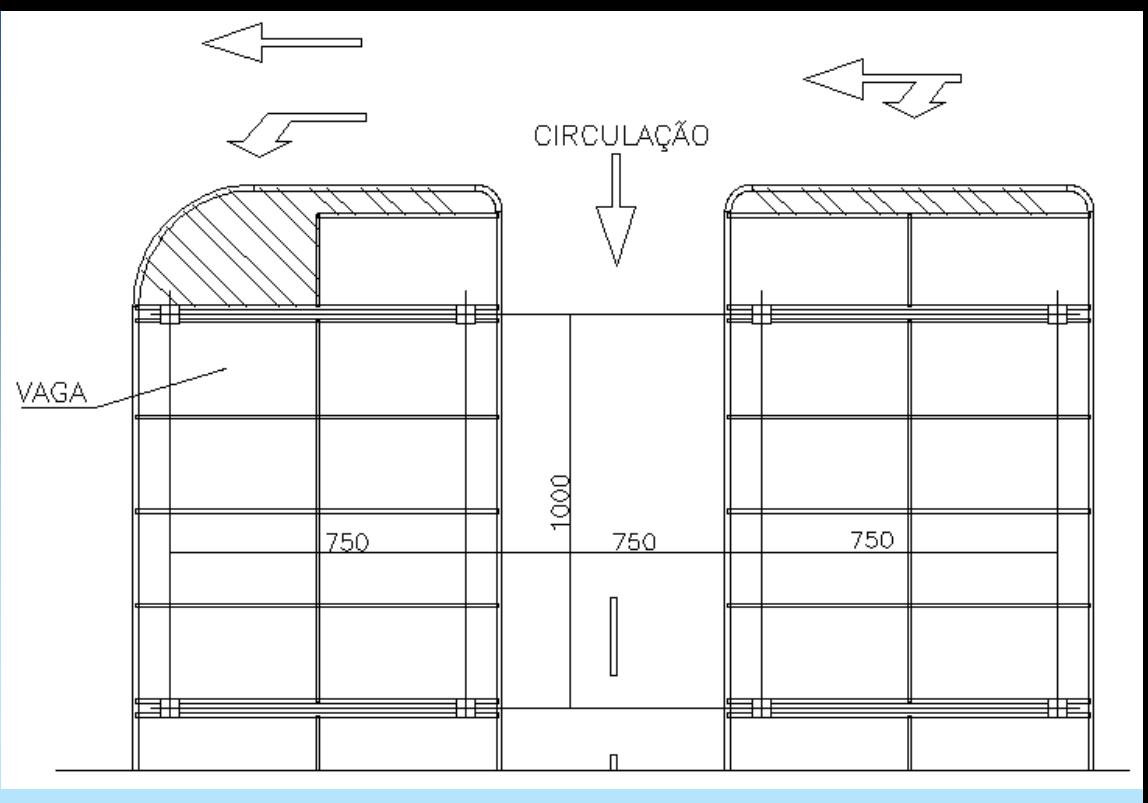

- a) Dimensões pavimento;
- b) Número de pavimentos;
- c) Restrições Arquitetônicas:
	- Distância mínima entre apoios (Direções X e Y);
	- Altura máxima do pavimento e largura máxima da viga;
- d) Carregamentos;

### 8 – Resultados

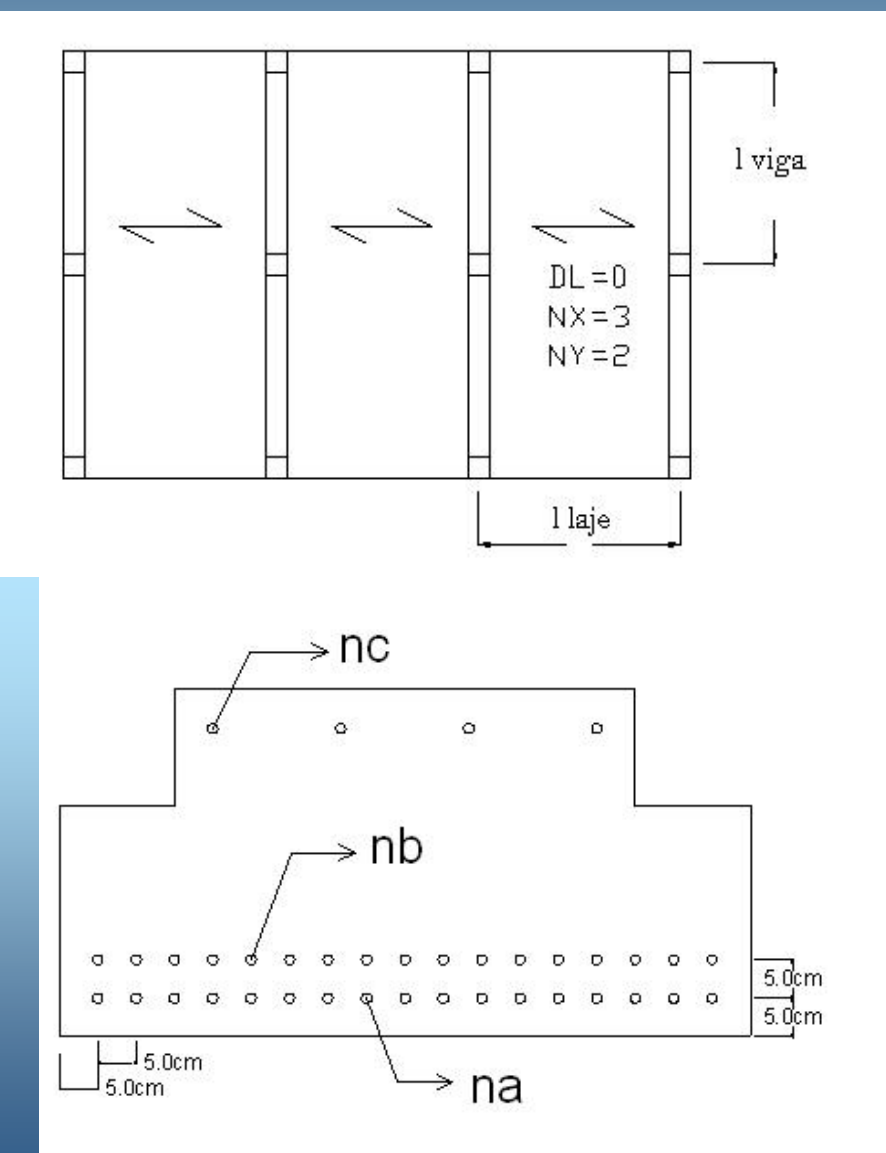

a) Configuração estrutural; b) Dimensionamento e detalhamento das vigas e lajes; c) Resistências dos concretos (*cpm* <sup>e</sup> *cml*);

# 9 - Exemplo: Edifício Comercial Carvalho

- **Edifício comercial com 3 pavimentos;**
- Construído em Teresina-PI;
- $\sqrt{2}$  kx=96,0 m e ly=56,0 m;
- $\blacksquare$  Q=7,5 kN/m<sup>2</sup> ;
- Modulação livre de 8,0 m (Arq);
- Altura máxima pavimento 45 cm (Arq).

#### Forma parcial Ed. Comercial Carvalho Forma parcial Ed. Comercial Carvalho

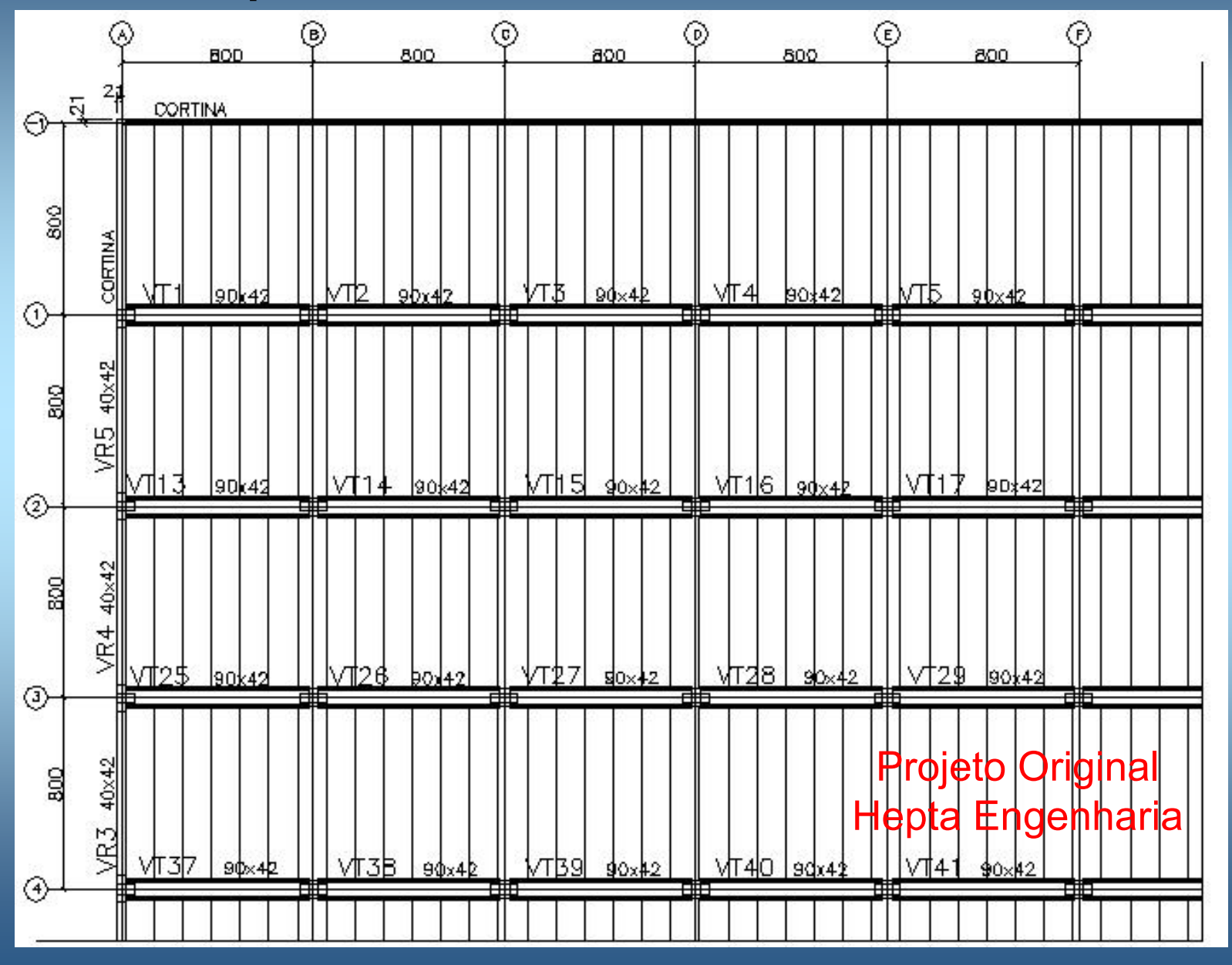

#### Resultados SATD para o Comercial Carvalho

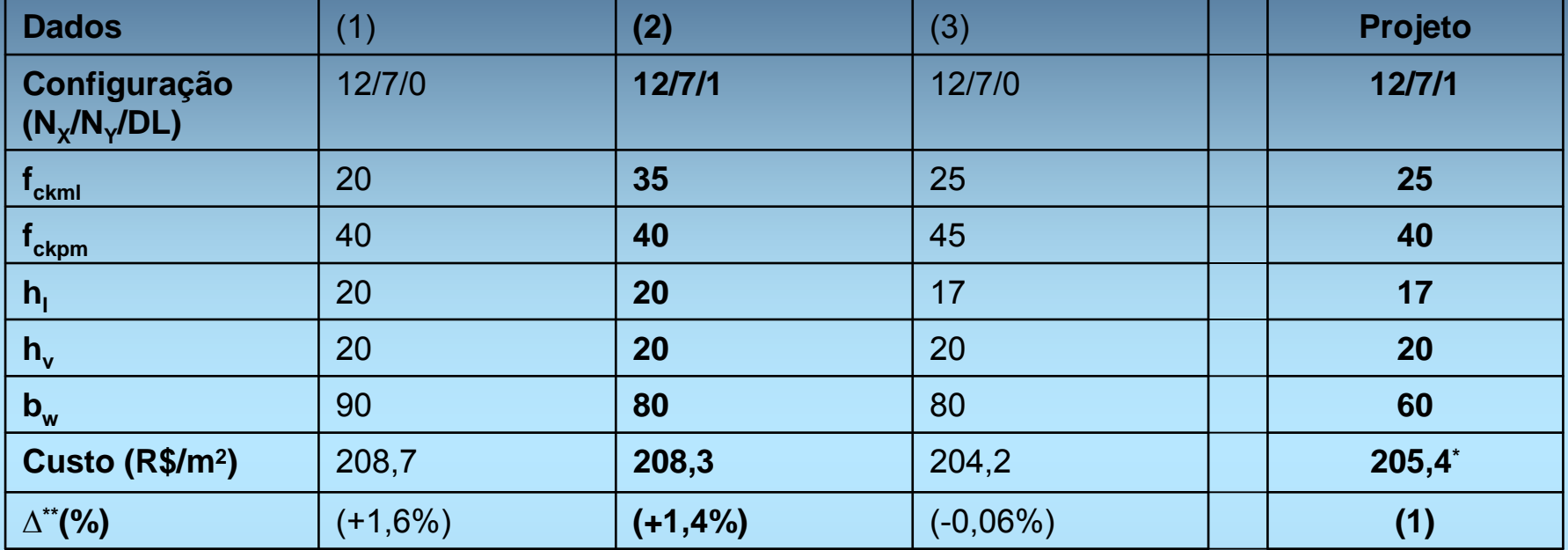

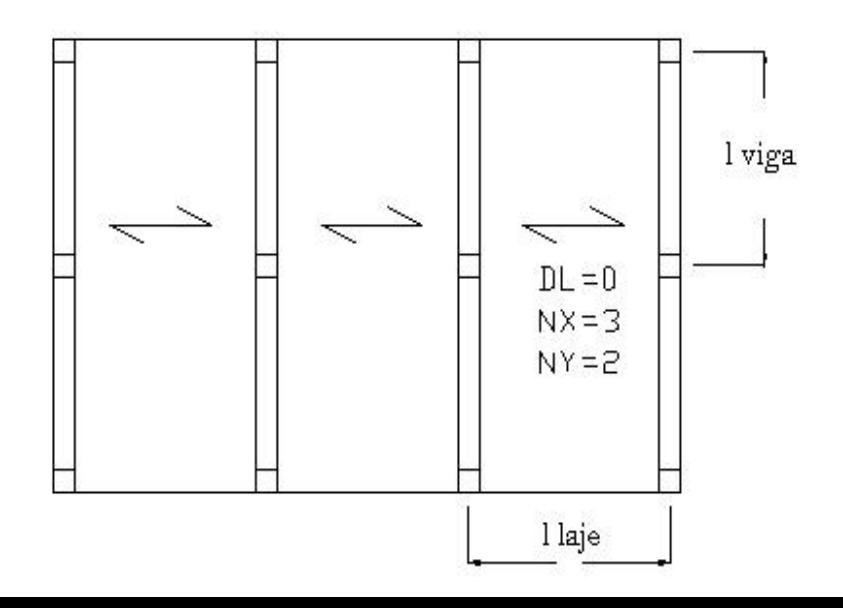

2 Configurações distintas 3 alternativas mesmo custo

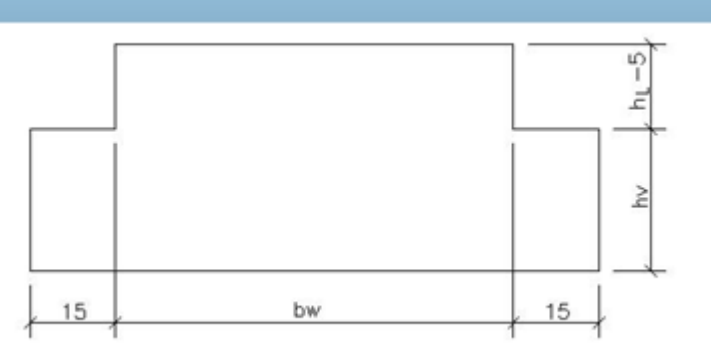

#### Configuração estrutural alternativas 1 e 3

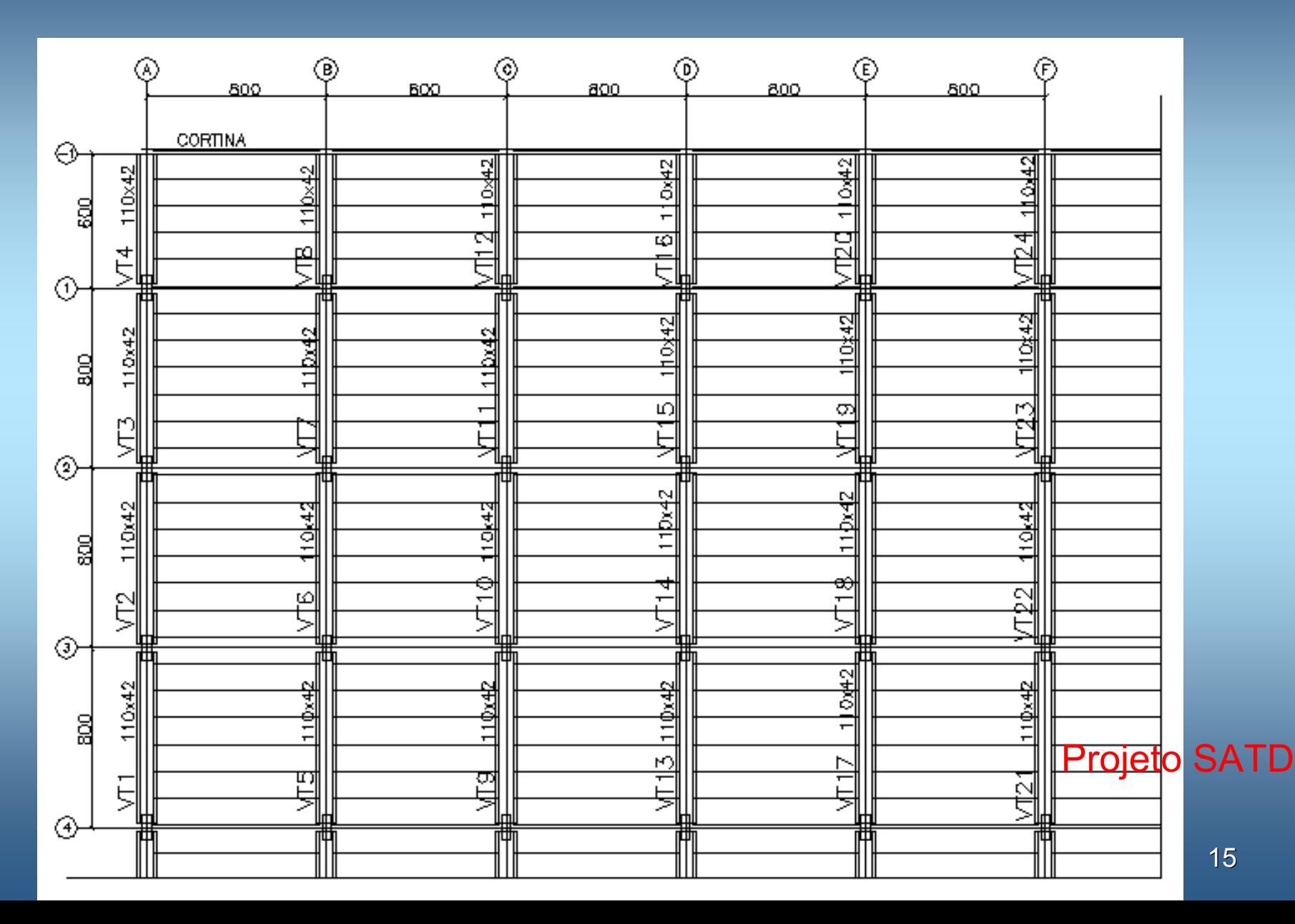

#### Comentários alternativa 3

- Orientação contrária ao projeto  $\longrightarrow$  $\rightarrow$  possui menos vigas, que são mais caras  $\longrightarrow$ Quantidade vigas 96 ~~ 91, lajes e pilares ='s;
- Adotou a mesma laje hl=17cm;
- **Adotou viga similar ao Projeto original;**
- Os resultados do SATD foram obtidos de processamentos completamente automatizados e otimizados.

#### Detalhes das vigas

#### Projeto Original SATD (3)

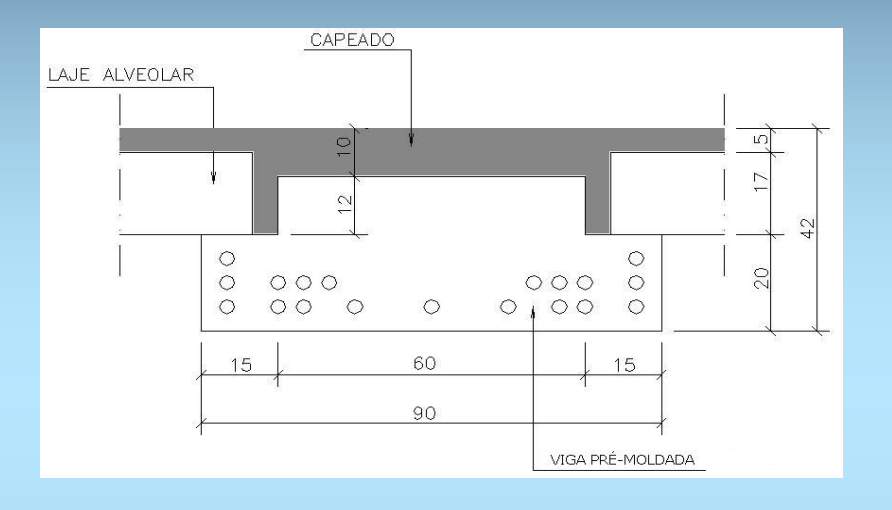

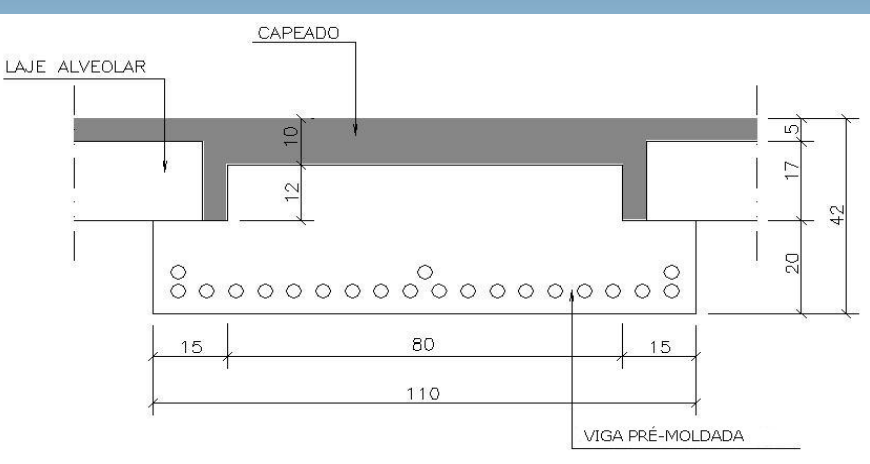

Pré-Projeto

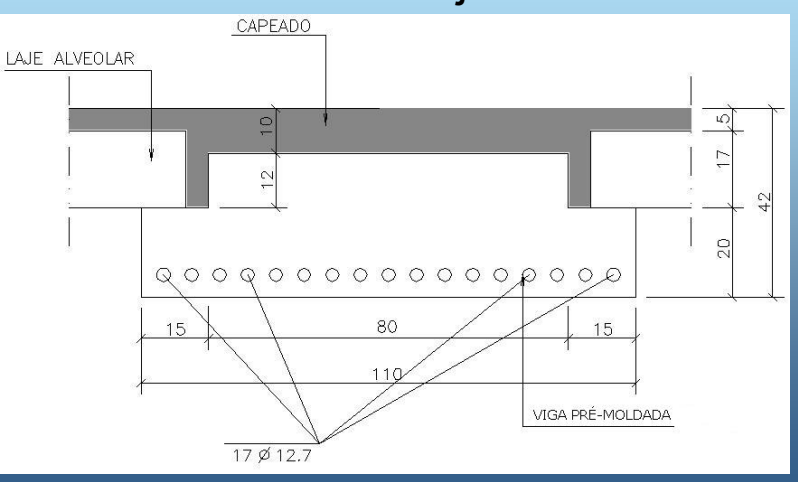

### Outros processamentos (Análise Sensibilidade)

- a) Diferenças entre custos do concreto alteradas → Utilização de concretos melhores não proporcionaria vantagens econômicas;
- b) Altura máxima ampliada → Indicou vigas mais altas, porém\_ custos similares;
- c) Custo transporte alterado  $\rightarrow$  surgimento de nova configuração estrutural;
- d) Vãos mínimos reduzidos 5,0 m → Maior variabilidade das alternativas e alternativas não atingem o vão mínimo permitido;
- e) Vãos mínimos ampliados 10,0 m → aumento no custo médio de 26,5 %.

### 10 – Variantes do SATD

- a) SATDL (Local) : A configuração estrutural passa a ser um dado de entrada <sup>→</sup> melhorar resultados do SATD;
- b) SATDR (Restrito) : Permite a indicação de alinhamentos pré-determinados em que serão inseridos os pilares e as vigas  $\rightarrow$  lajes com vãos distintos.

# 11 – Considerações finais e conclusões

- a) Conseguiu reproduzir, automaticamente, uma alternativa muito próxima à adotada pelo projeto original, além de outras opções com mesmo custo  $\rightarrow$  Vários Exemplos;
- b) Resultados fornecem subsídios para facilitar a tomada de decisão → Tenta-se eliminar a etapa inicial e deixar os projetistas com mais tempo para análise e detalhamento;
- O SATD pode auxiliar também arquitetos e fabricantes  $\rightarrow$ Fases Iniciais.

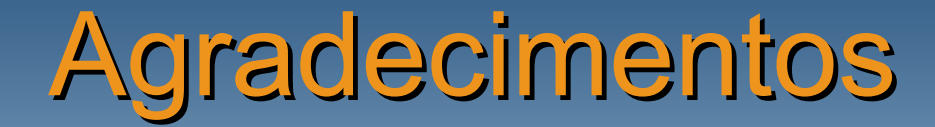

CNPQ CAPES FUNCAPT&A